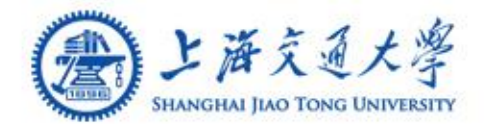

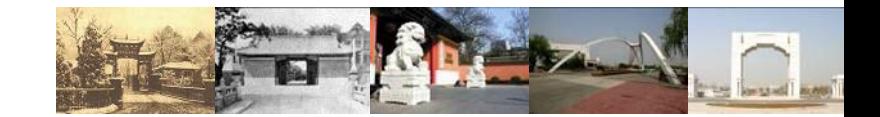

# **HBase Introduction**

**Yang Liu 2011.11.10**

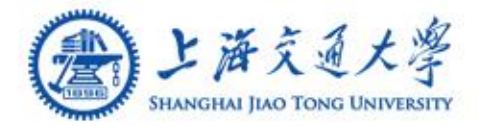

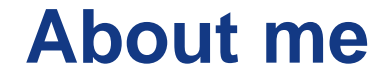

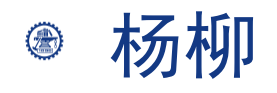

Kaifeng  $\circledcirc$ 

**Aquarius**  $\circledcirc$ 

Interests: Sports Travel Games  $\circledcirc$ 

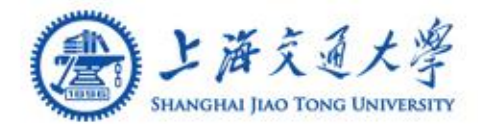

HBase is a distributed, column-oriented store,  $\bigcirc$ modeled after Google's BigTable.

HBase is built on top of Hadoop for its ⊜ MapReduce and distributed file system implementation.

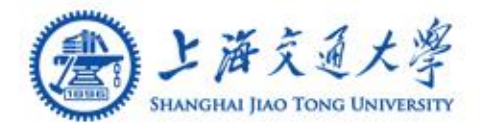

**Hadoop ecosystem**

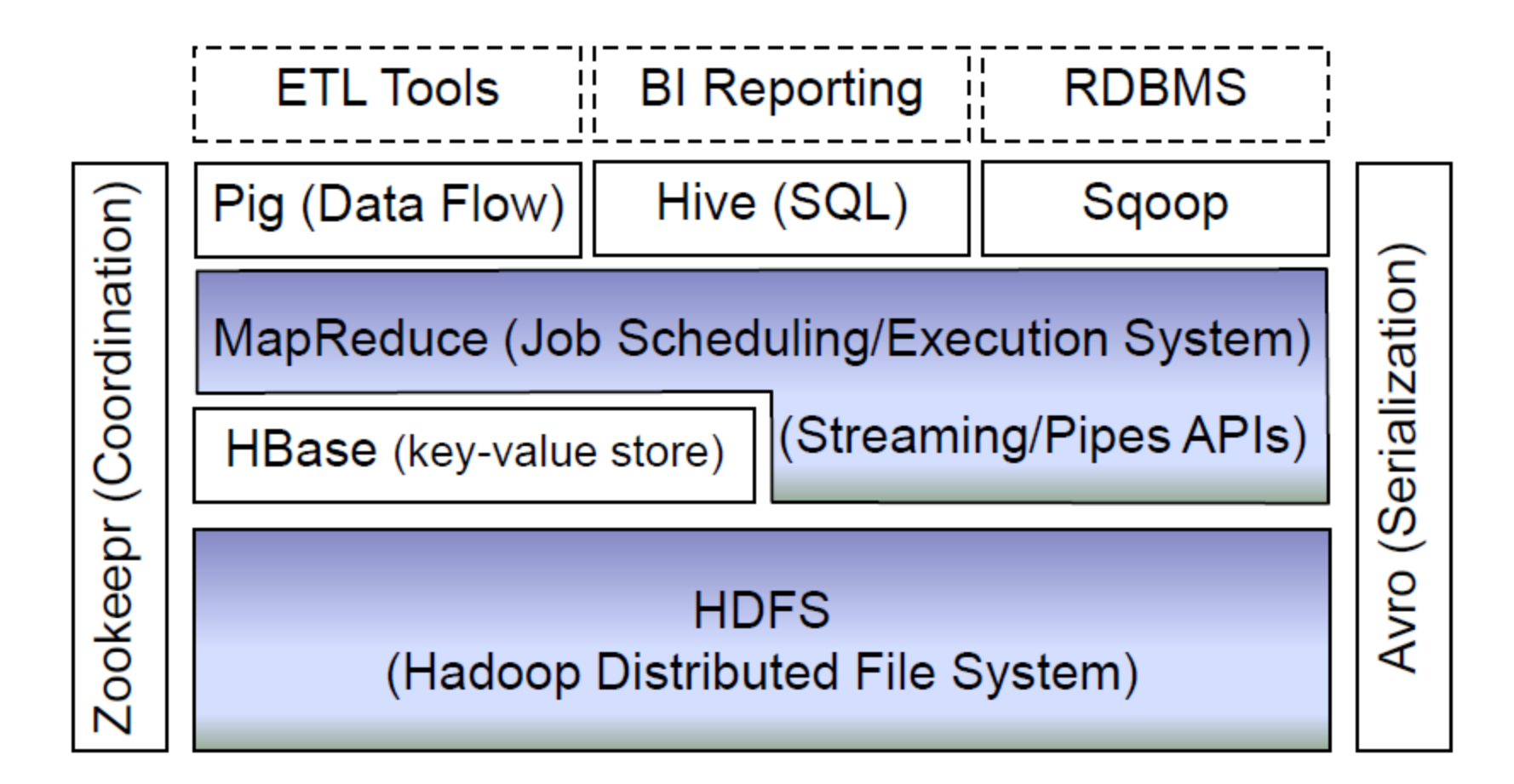

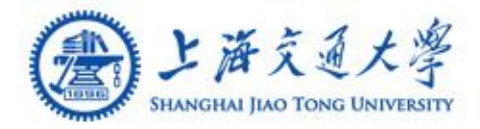

强一致性

- 同一行数据的读写只在同一regionserver上进行;
- 水平伸缩
- region的自动分裂以及master的balance;
- 只用增加datanode机器即可增加容量;
- 只用增加regionserver机器即可增加读写吞吐量;
- 行事务
- 同一行的列的写入是原子的;

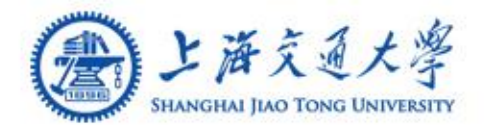

**HBase Features(Cont.)** 

- 支持范围查询
- 高性能随机写
- 和Hadoop无缝集成
- Hadoop分析后的结果可直接写入Hbase;
- 存放在HBase的数据可直接通过Hadoop来进行 分析。

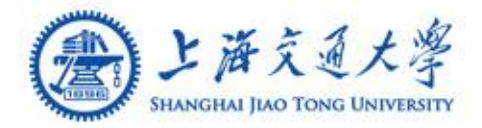

**HBase VS RDBMS** 

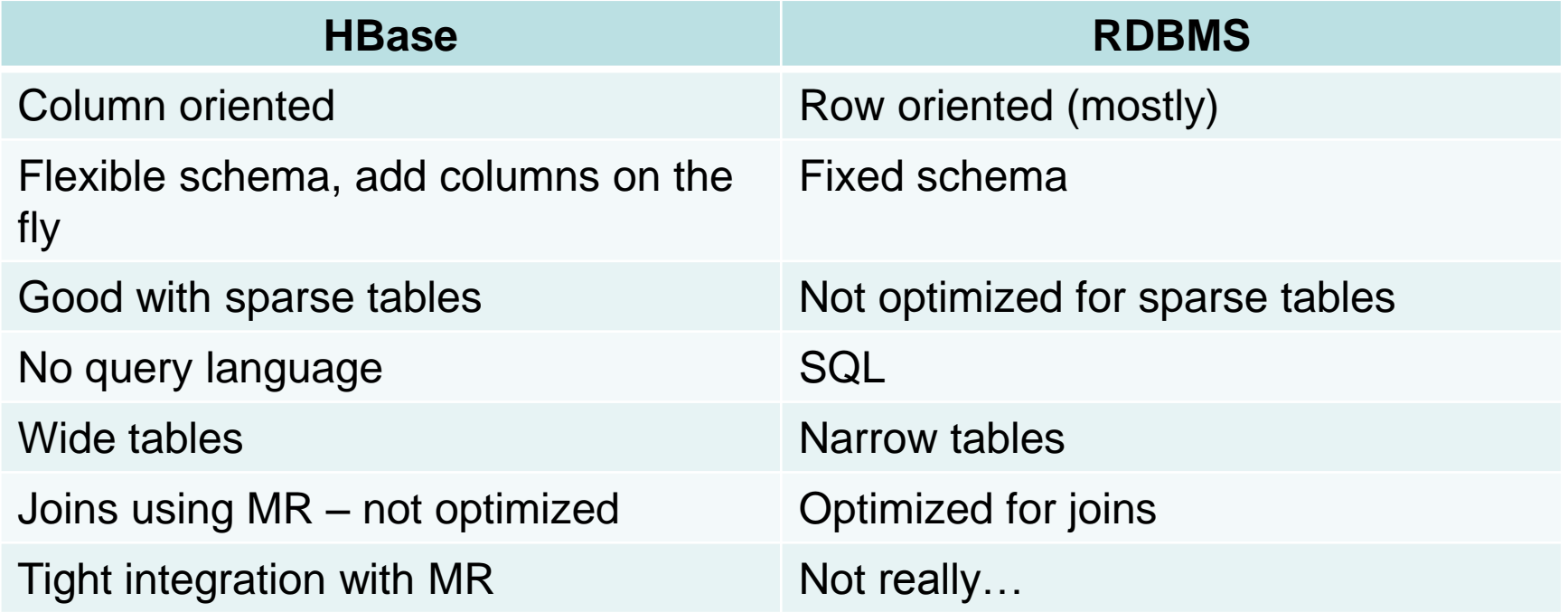

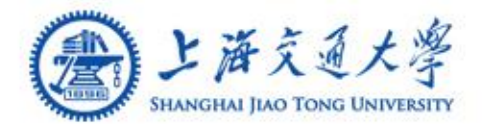

**HBase VS RDBMS** 

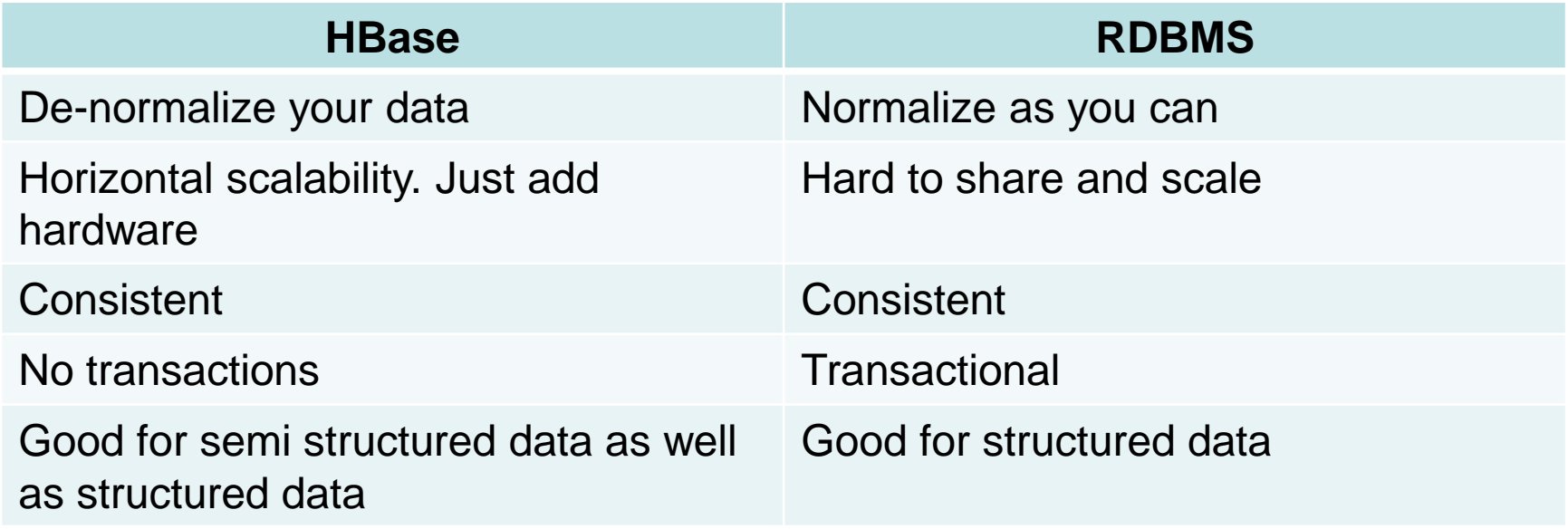

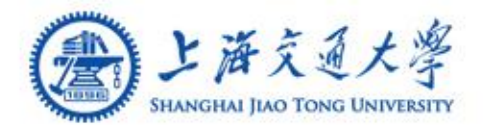

- Storing large amounts of data ۳
- Need high write throughput  $\bigcirc$
- Need efficient random access within large data ⊜ sets
- Need to scale gracefully with data ⊜
- For structured and semi-structured data ۳
- Don't need full RDMS capabilities (cross  $\bigcirc$ row/cross table transactions, joins, etc.)

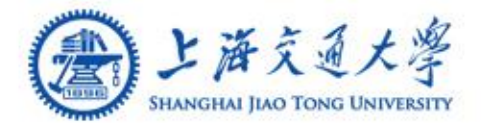

- Adobe ◈
	- 內部使用 (Structure data)
- Kalooga ⊜
	- 图片搜索引擎<http://www.kalooga.com/>
- ◈ **Meetup** 
	- 社交网站 <http://www.meetup.com/>
- ⊜ Streamy
	- 成功从 MySQL 转移到Hbase<http://www.streamy.com/>
- Trend Micro ◉
	- 云安全<http://trendmicro.com/>
- Yahoo! ⊜
	- 储存文件 fingerprint 避免重复 <u><http://www.yahoo.com/></u>

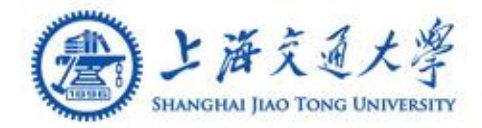

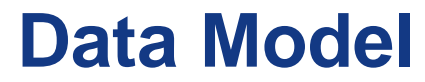

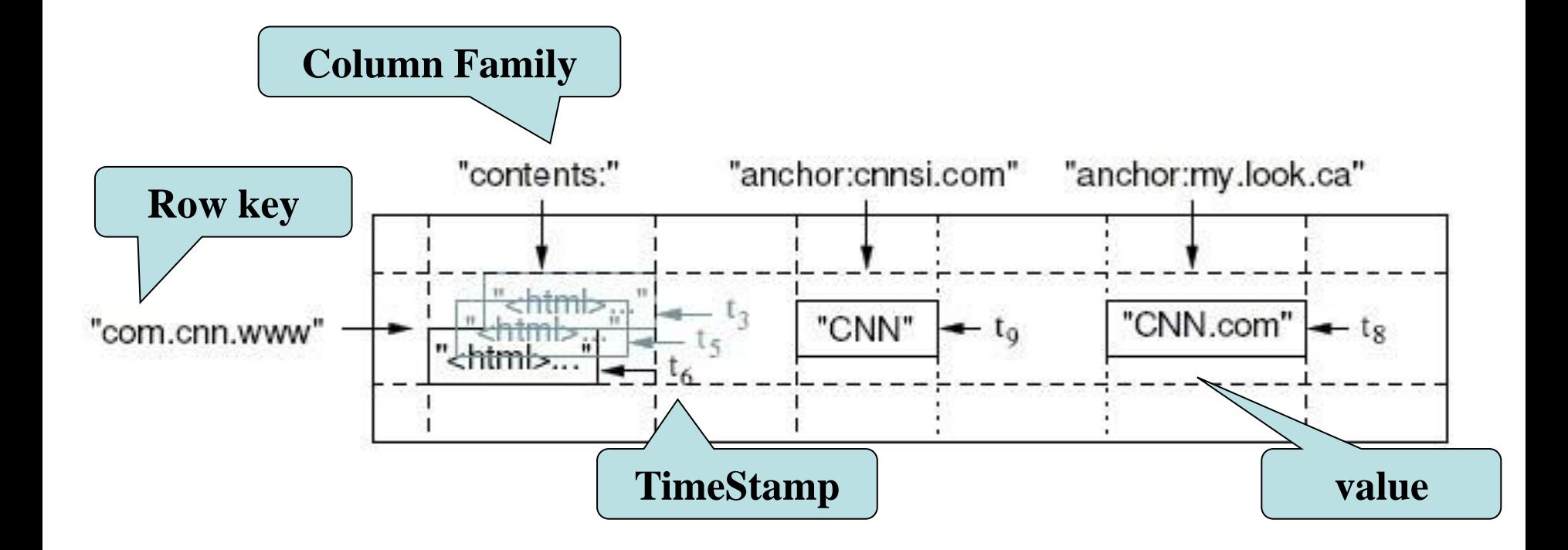

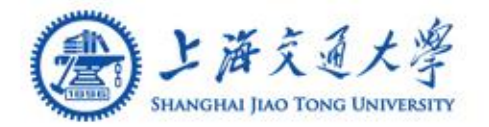

# **Table & Column Family**

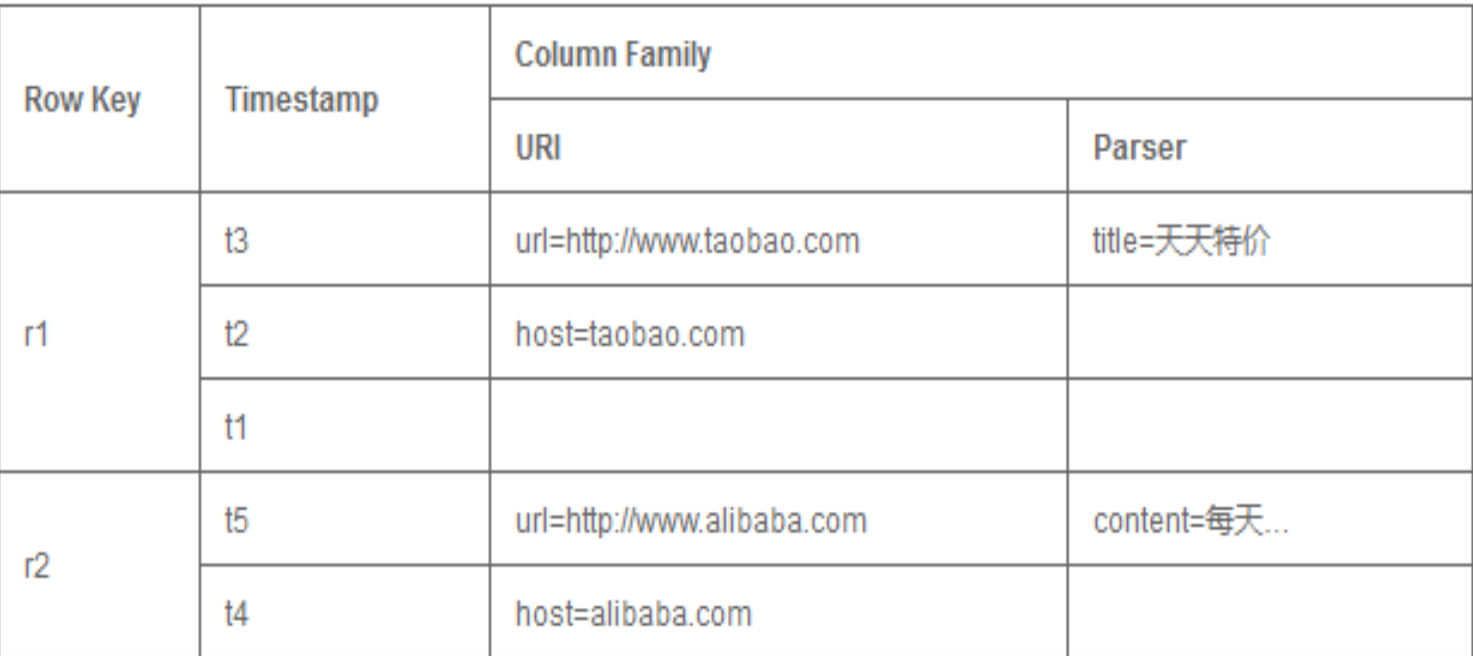

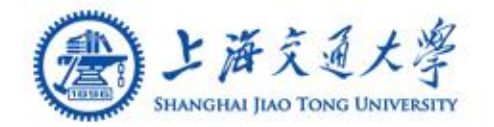

# **A)上海交通大學 -ROOT- && .META. Table**

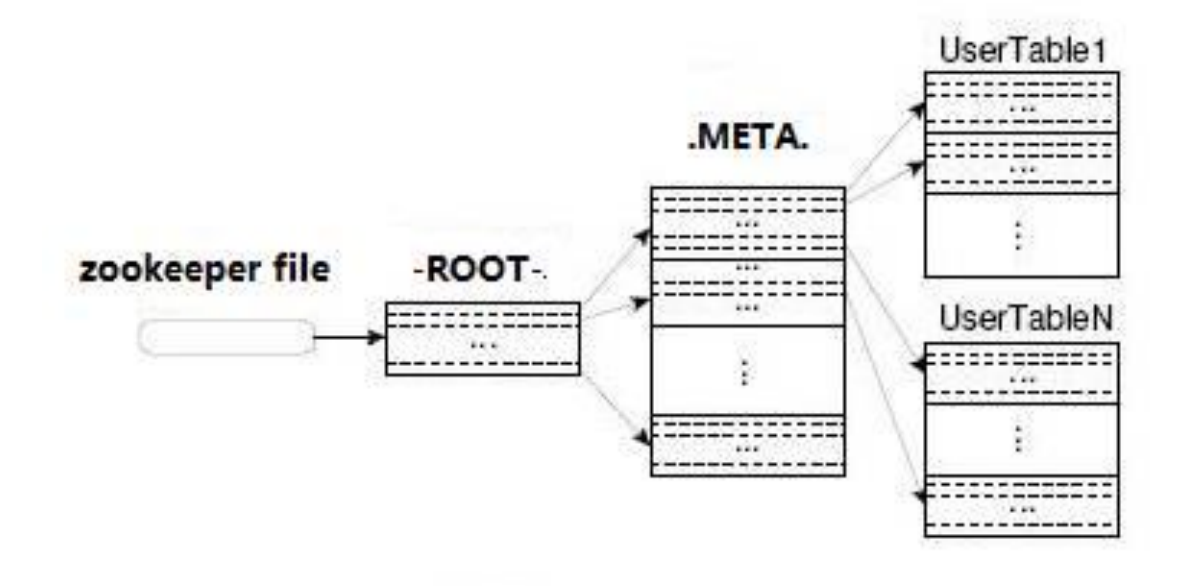

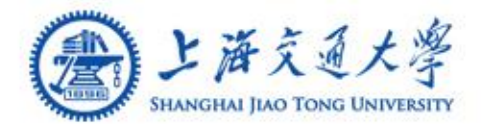

# **Table & Region**

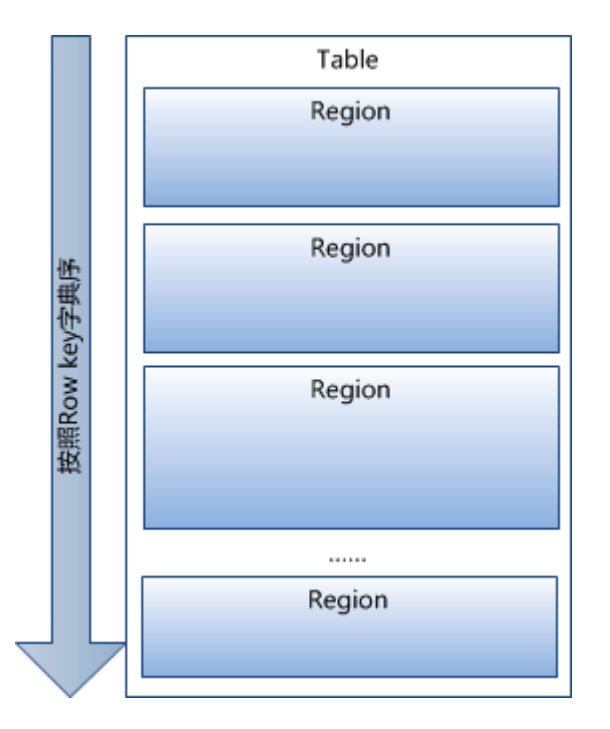

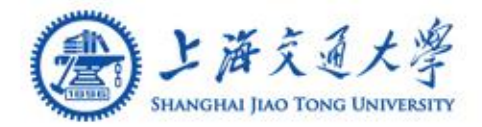

## **Table & Region**

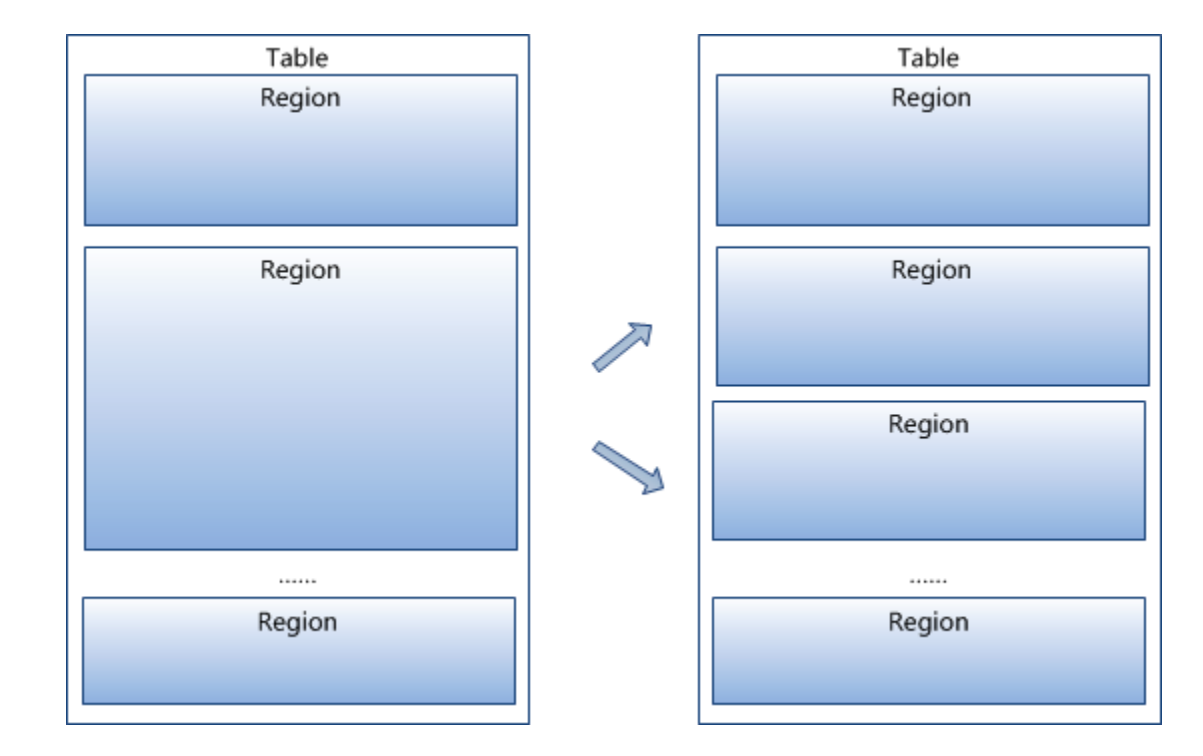

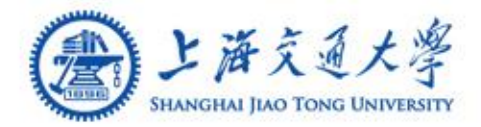

### **Table & Region**

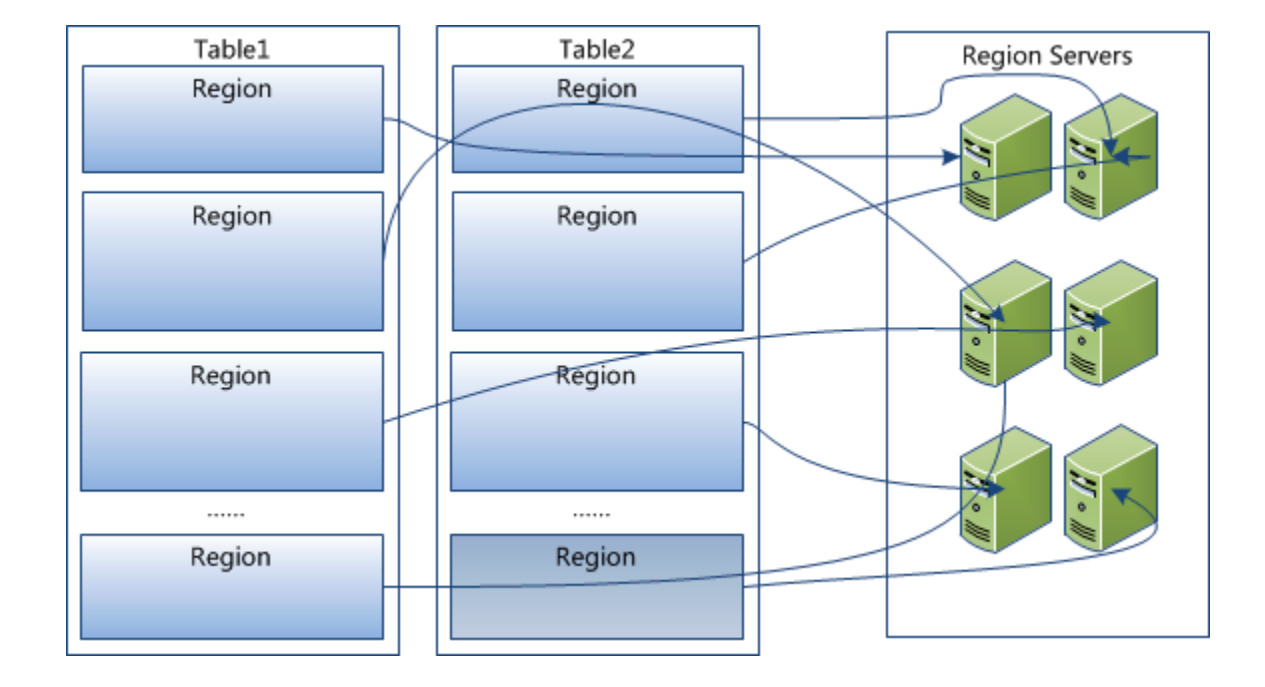

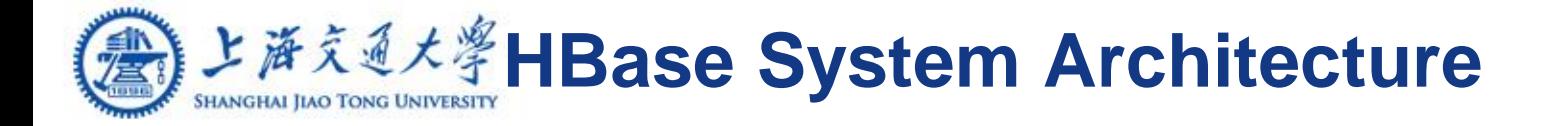

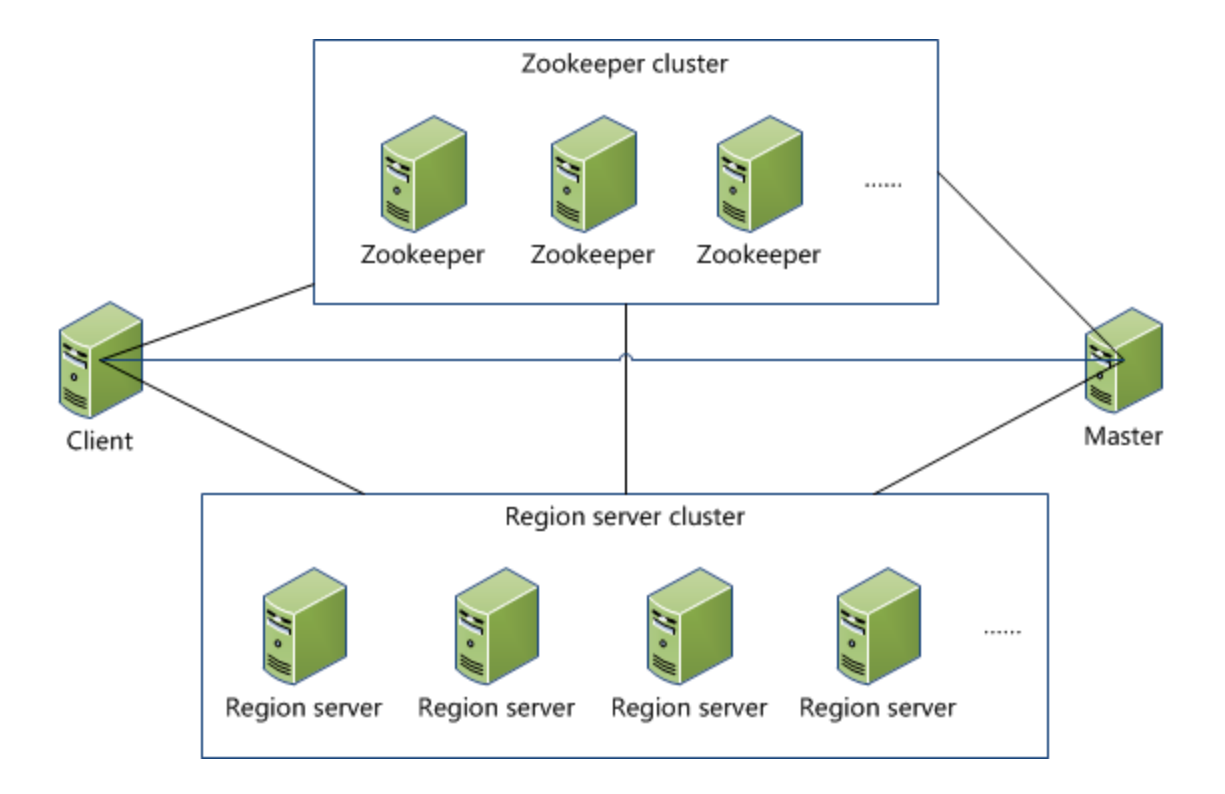

#### )*上海文通大學HBase System Architecture* A

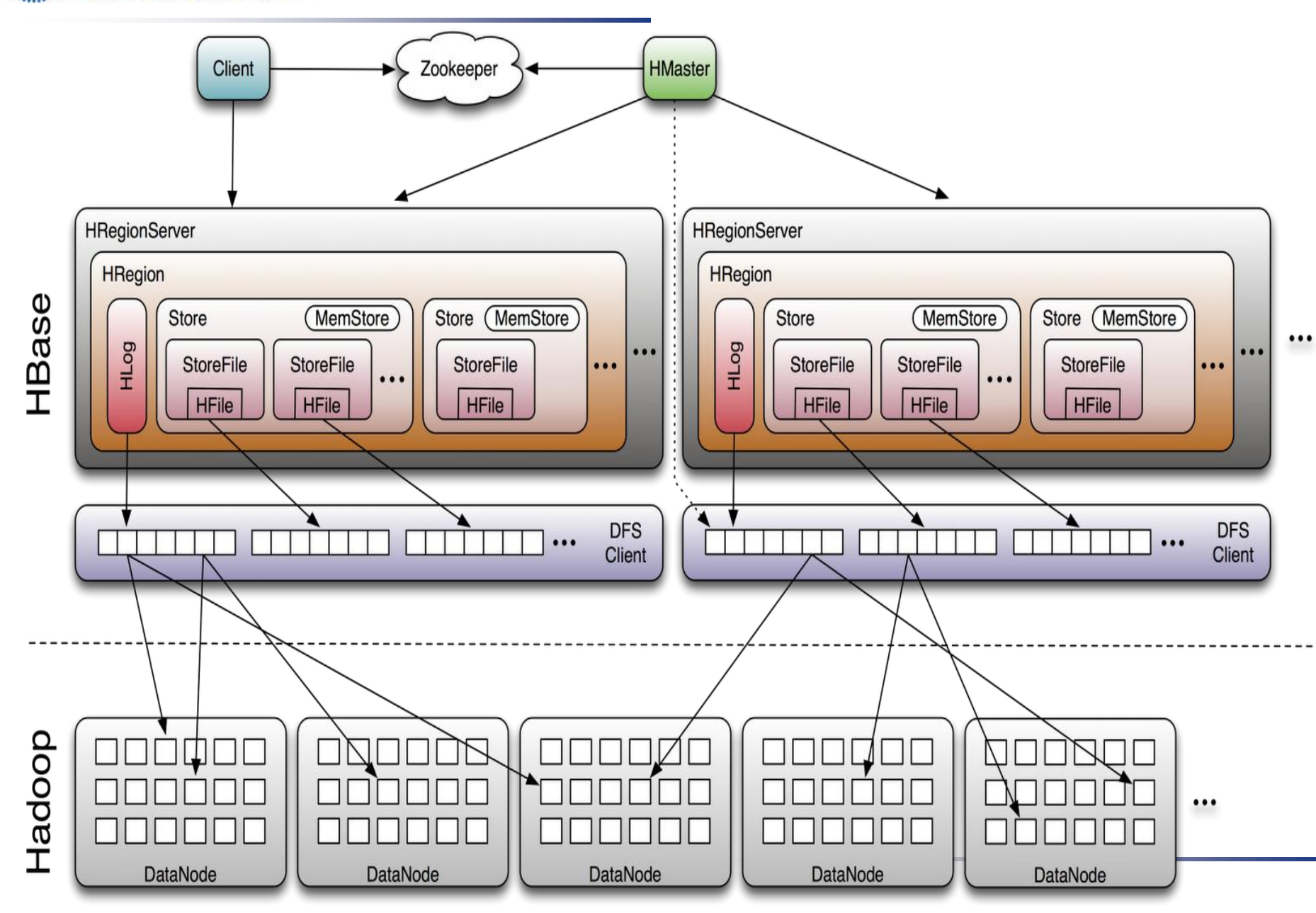

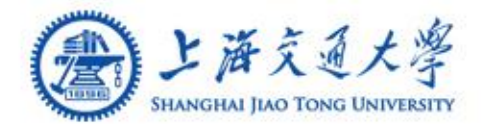

### **RegionServer**

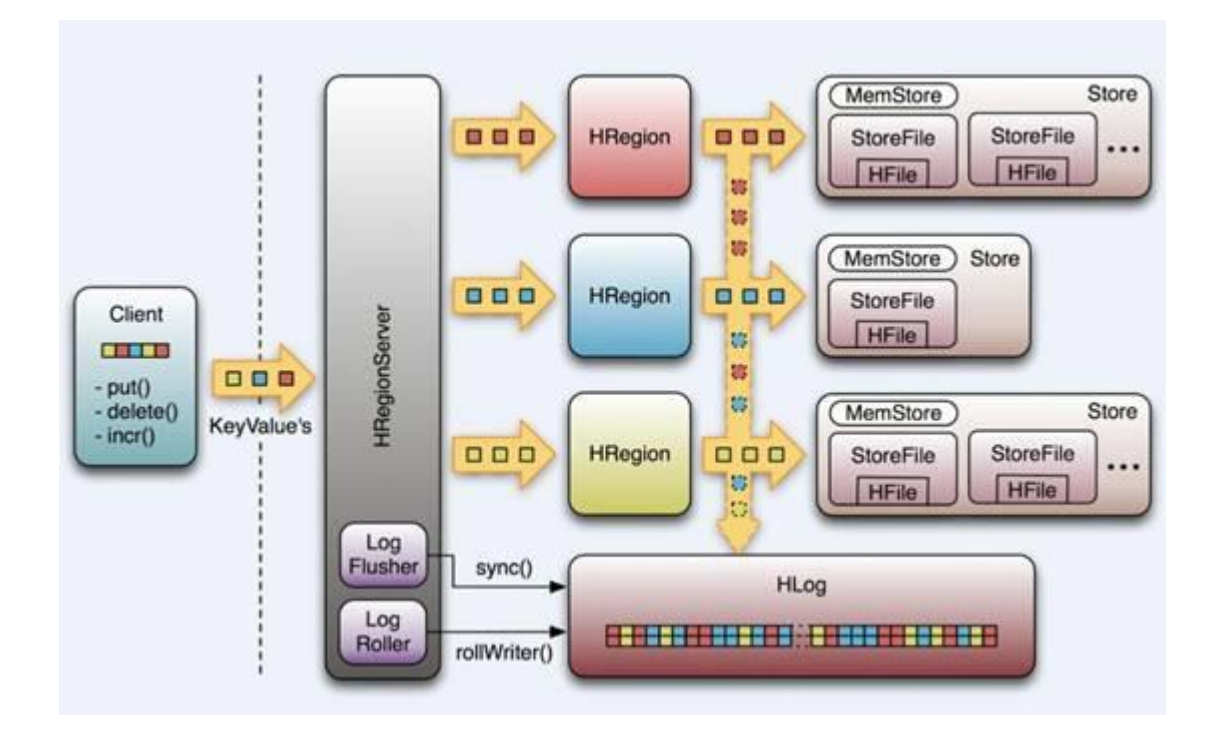

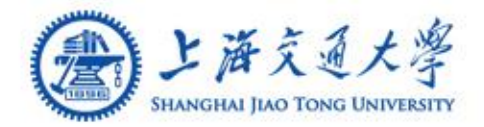

# **HBase Storage Format**

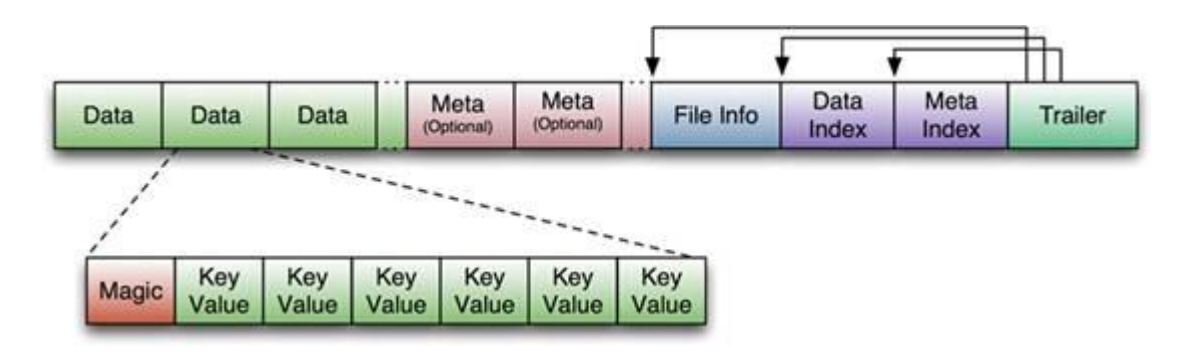

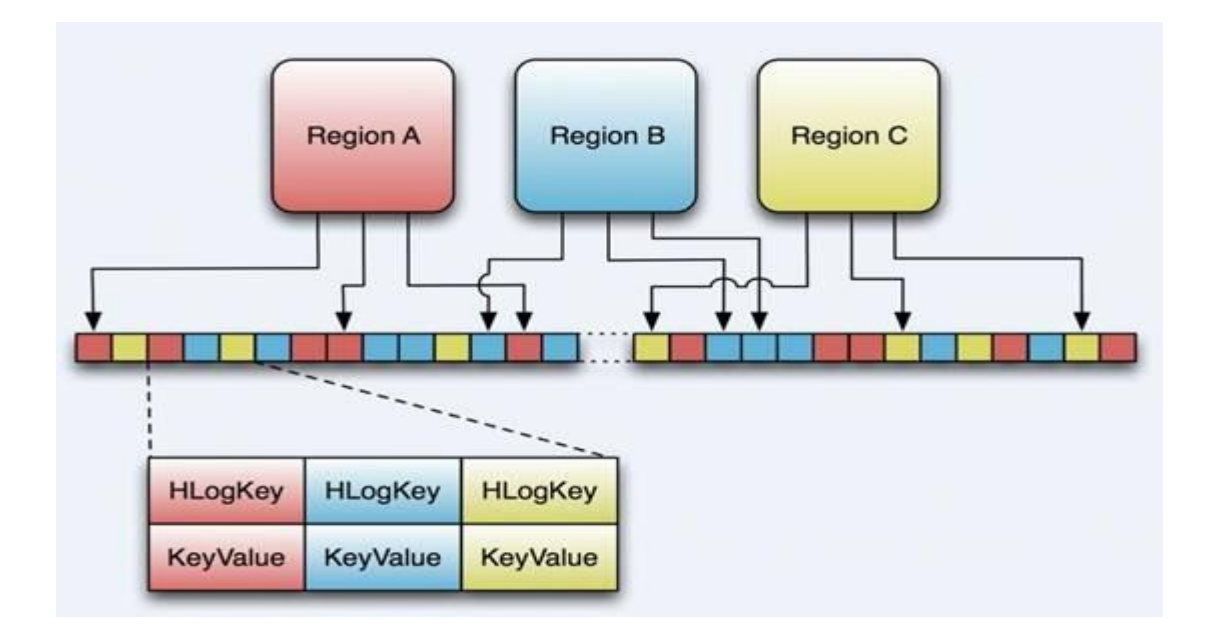

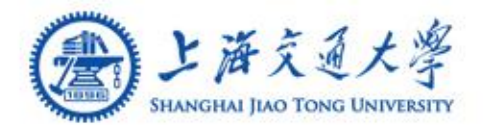

# **MapReduce on HBase**

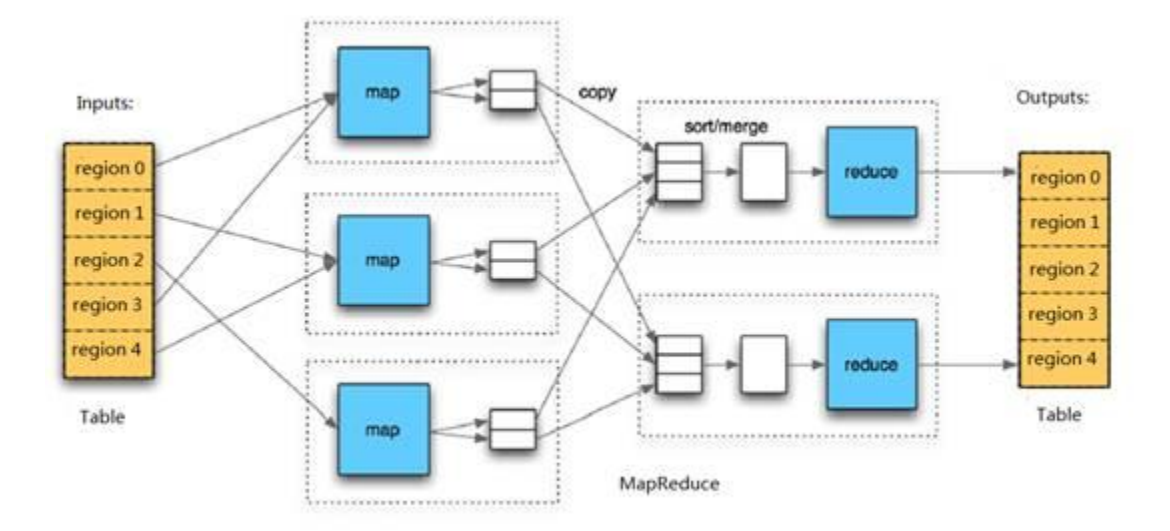

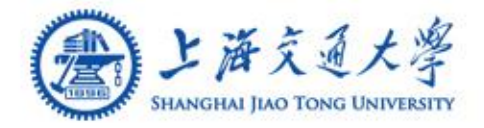

### **HBase API**

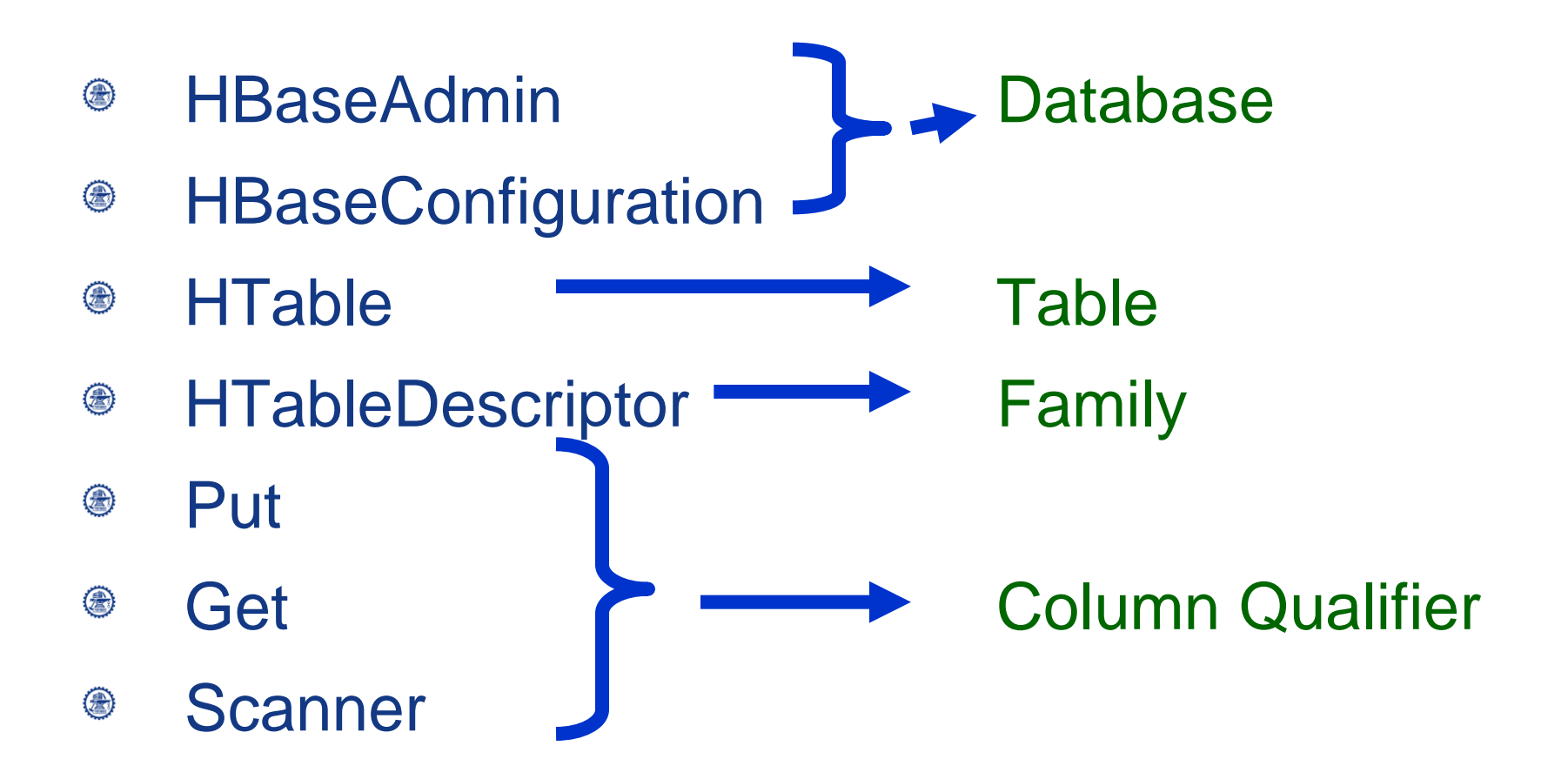

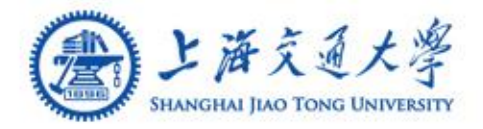

# **HBaseConfiguration**

- Adds HBase configuration files to a  $\circledcirc$ **Configuration** 
	- = new HBaseConfiguration ()
	- = new HBaseConfiguration (Configuration c)
- Inherit from ۳

# org.apache.hadoop.conf.Configuration

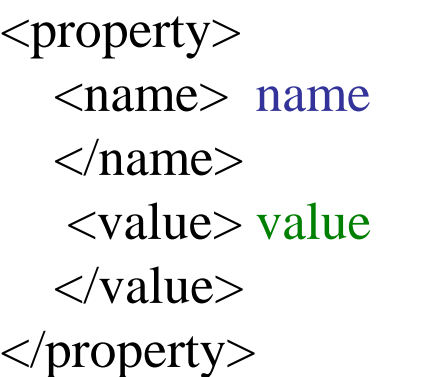

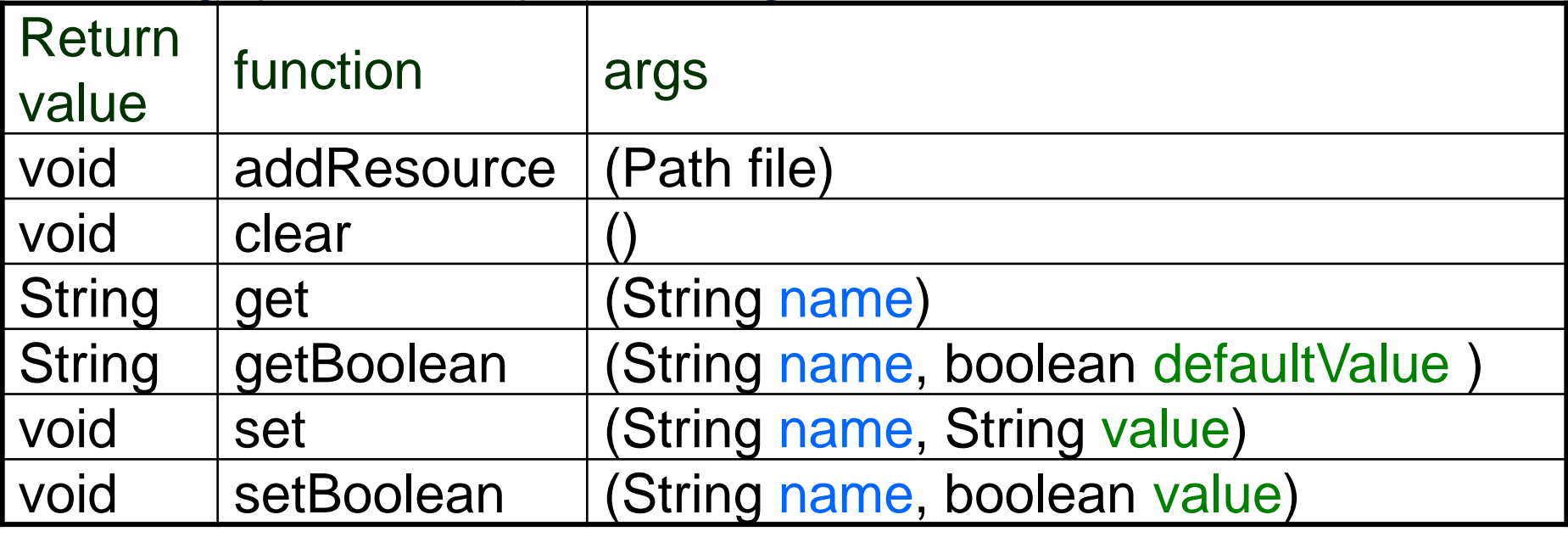

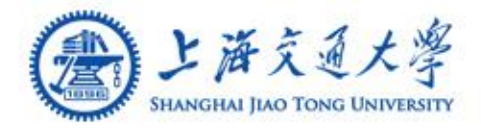

### **HBaseAdmin**

#### new HBaseAdmin( HBaseConfiguration conf ) ◉

Ex: ۰

 $HBaseAdmin$  admin = new HBaseAdmin(config); admin.disableTable ("tablename");

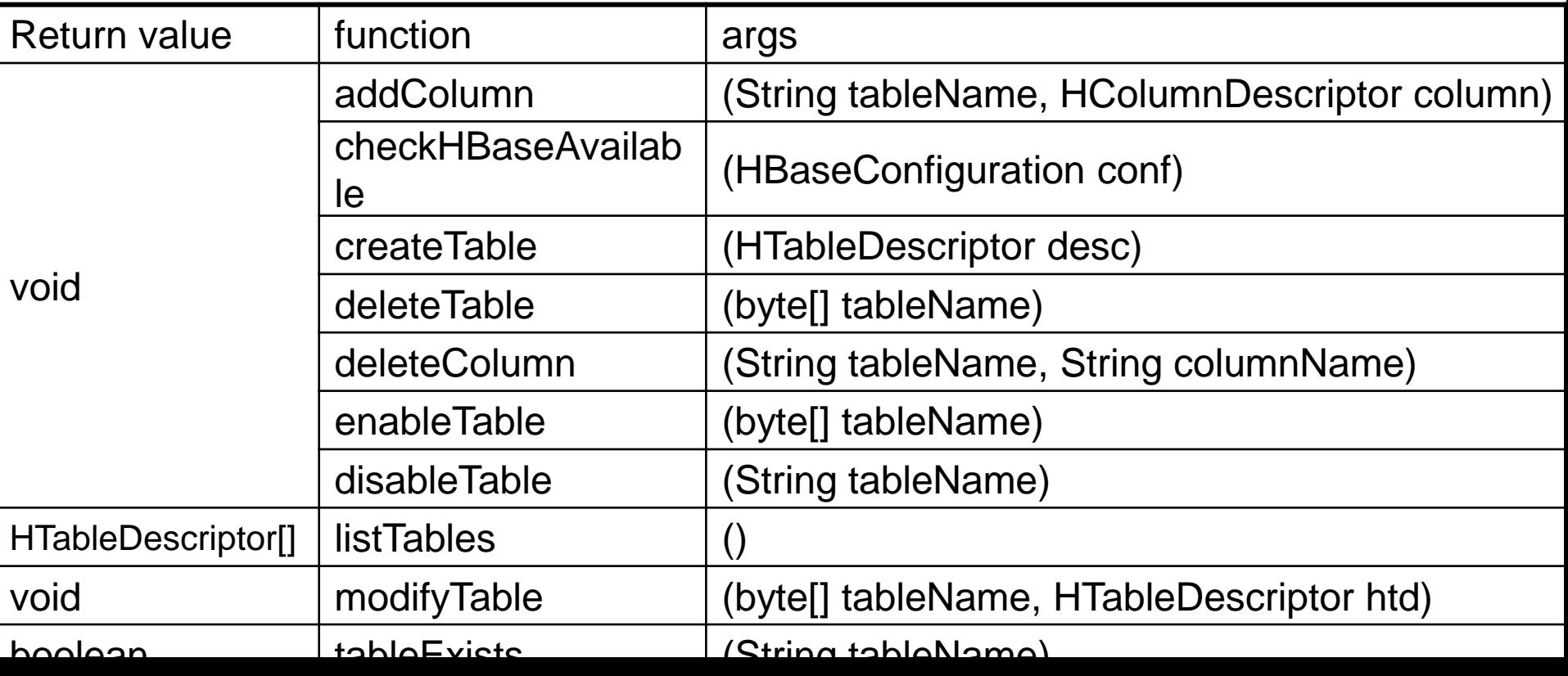

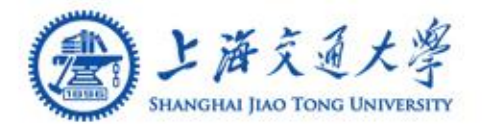

۵

- HTableDescriptor contains the name of an HTable, and its column ۰ families.
	- = new HTableDescriptor()
	- = new HTableDescriptor(String name)
- Constant-values ◉
	- org.apache.hadoop.hbase.HTableDescriptor.TABLE\_DESCRIPTOR\_VER **SION** 
		- Ex: HTableDescriptor htd = new HTableDescriptor(tablename);

htd.addFamily ( new HColumnDescriptor ("Family"));

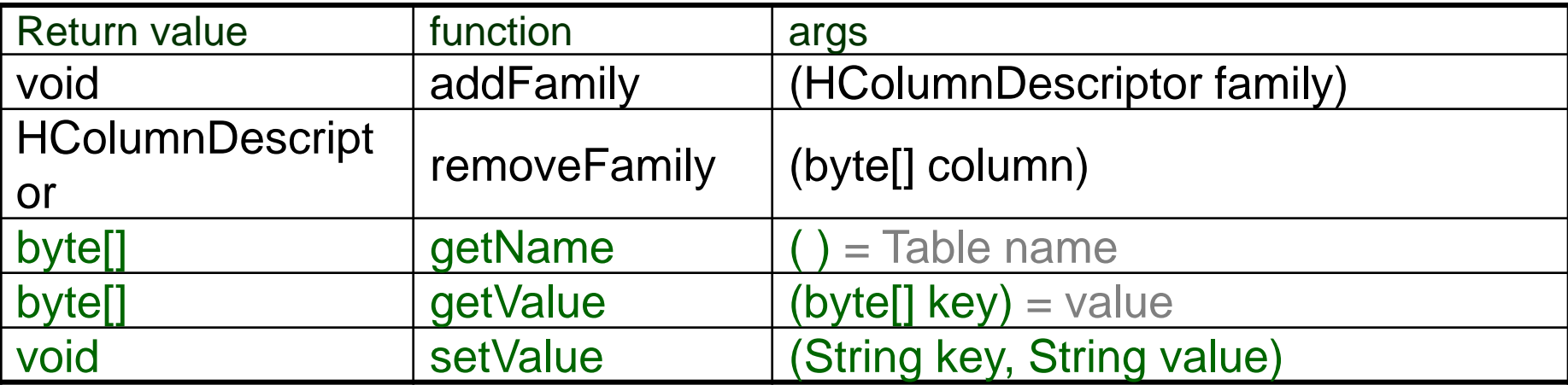

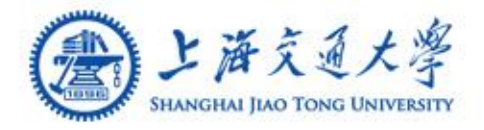

# **HColumnDescriptor**

- An HColumnDescriptor contains information about a column family  $\circledcirc$ 
	- = new HColumnDescriptor(String familyname)
- Constant-values ۳
	- org.apache.hadoop.hbase.HTableDescriptor.TABLE\_DESCRIPTOR\_VER **SION**

Ex: ◉ HTableDescriptor htd = new HTableDescriptor(tablename); HColumnDescriptor col = new HColumnDescriptor("content:"); htd.addFamily(col);

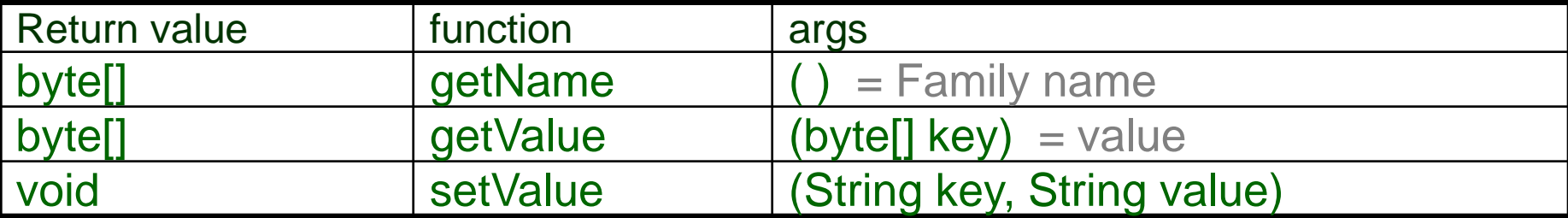

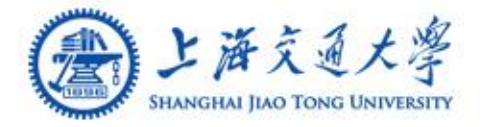

#### $\circledcirc$ Used to communicate with a single HBase table.

- = new HTable(HBaseConfiguration conf, String tableName)
- $\circledcirc$ Ex:

HTable table = new HTable (conf, Bytes.toBytes ( tablename )); ResultScanner scanner = table.getScanner ( family );

**HTable**

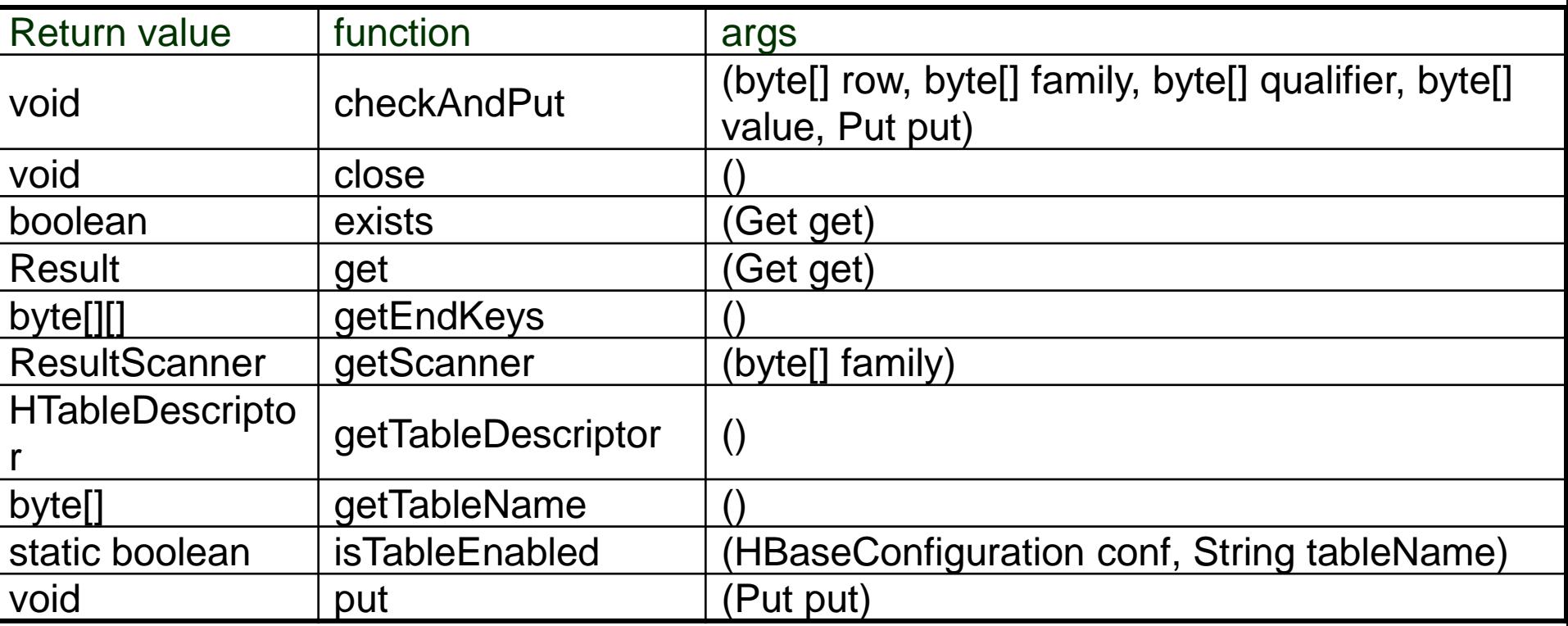

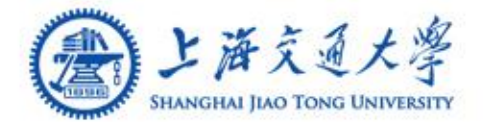

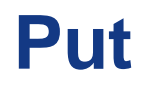

#### Used to perform Put operations for a single row.  $\circledcirc$

- $=$  new Put(byte[] row)
- = new Put(byte[] row, RowLock rowLock)

#### ◉ Ex:

HTable table = new HTable (conf, Bytes.toBytes ( tablename )); Put  $p = new Put (brown);$ p.add (family, qualifier, value); table.put ( p );

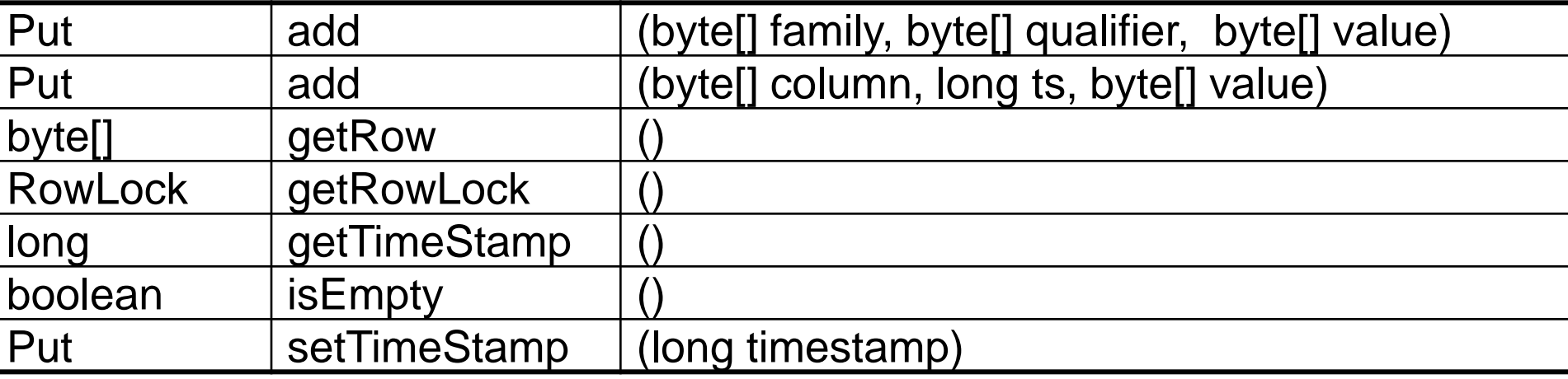

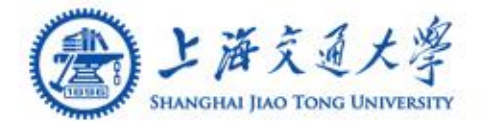

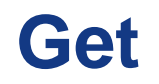

- Used to perform Get operations on a single row. ⊜
	- $=$  new Get (byte[] row)
	- = new Get (byte[] row, RowLock rowLock)

⊜ Ex:

> HTable table = new HTable(conf, Bytes.toBytes(tablename)); Get  $g = new Get(Bytes.toBytes(row));$

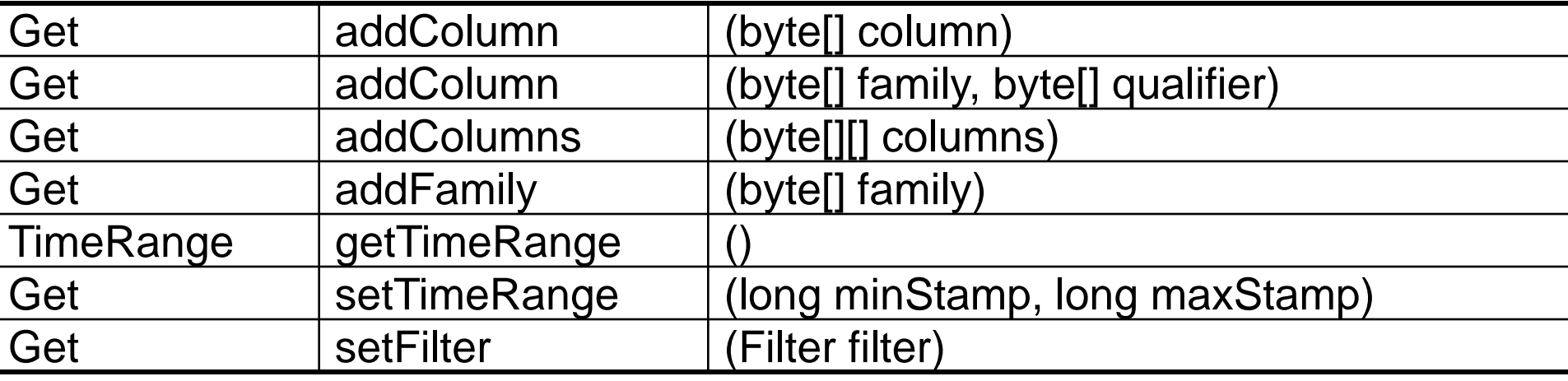

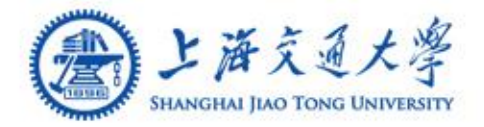

#### Single row result of a Get or Scan query. ⊜

 $=$  new Result()

Ex:

◉

HTable table = new HTable(conf, Bytes.toBytes(tablename)); Get  $g = new Get(Bytes.toBytes(row));$ 

Result rowResult = table.get(g);

Bytes[]  $ret = rowResult.getValue( (family + ":" + column ) );$ 

**Result**

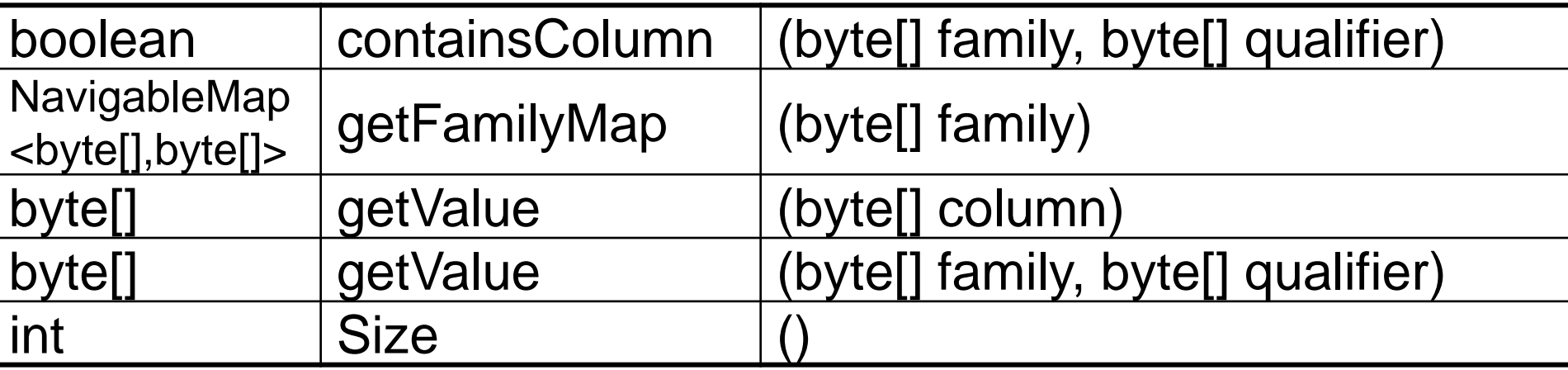

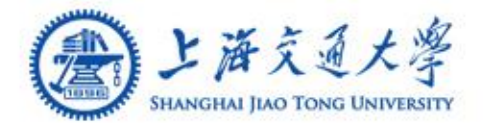

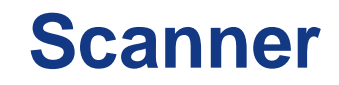

- ◈ All operations are identical to **Get**
	- Rather than specifying a single row, an optional startRow and stopRow may be defined.
- If rows are not specified, the Scanner will iterate over all ◈ rows.
	- $=$  new Scan ()
	- $=$  new Scan (byte[] startRow, byte[] stopRow)
	- = new Scan (byte[] startRow, Filter filter)

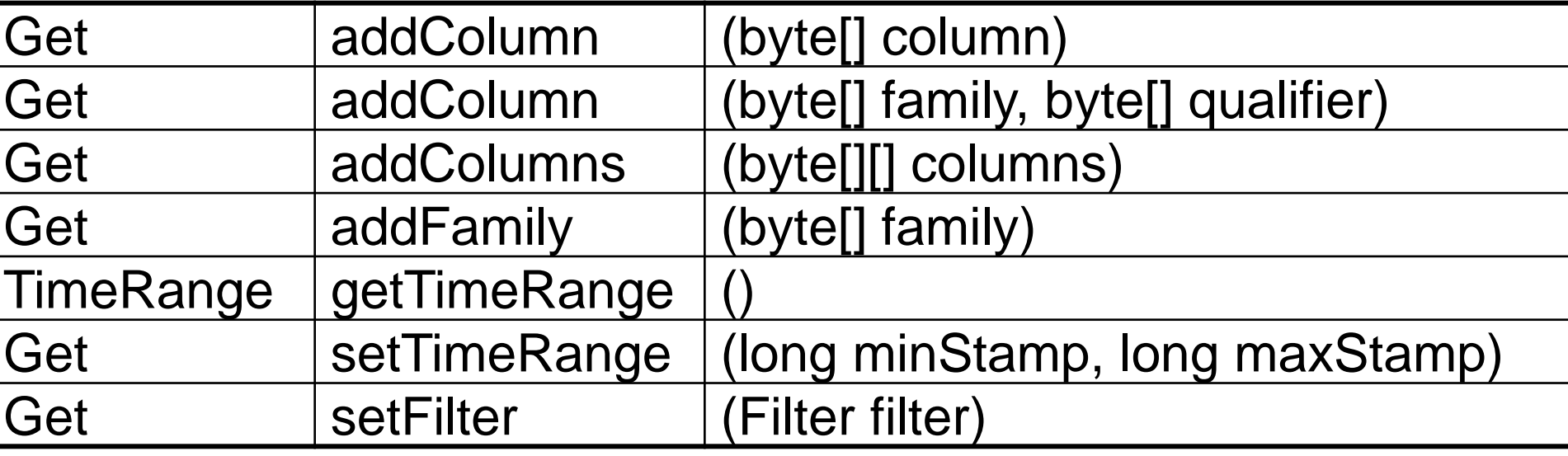

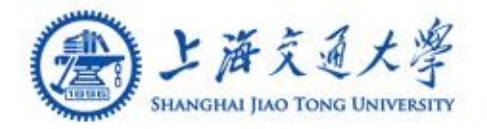

- Interface for client-side scanning. Go to HTable to ⊜ obtain instances.
	- HTable.getScanner (Bytes.toBytes(family));

Ex: ۸

}

ResultScanner scanner = table.getScanner (Bytes.toBytes(family)); for (Result rowResult : scanner) { Bytes[] str = rowResult.getValue ( family, column );

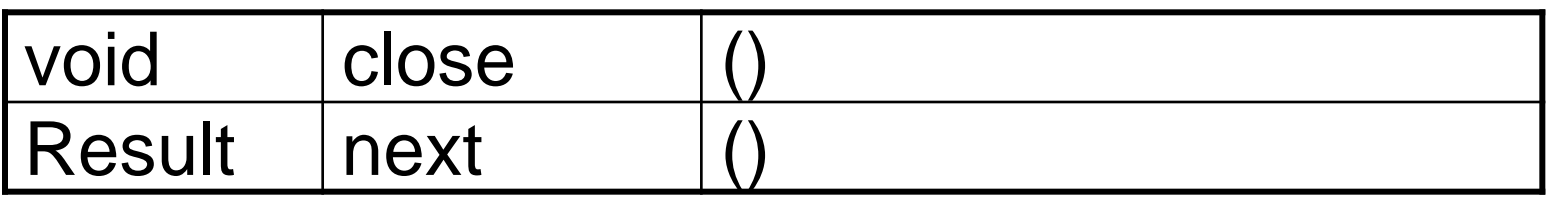

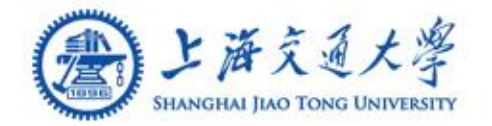

# **Example 1**:**Add Table**

# **<Instruction>**

create <table name>, {<family>, ….}

\$ hbase shell

- > create 'tablename', 'family1', 'family2', 'family3'
- 0 row(s) in 4.0810 seconds
- > List

tablename

1 row(s) in 0.0190 seconds

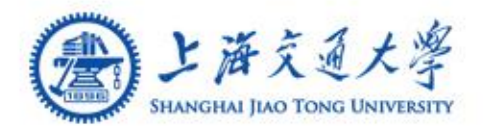

 $\{$ 

 $\mathbf{r}$ 

**<Code>**

public static void createHBaseTable ( String tablename, String familyname ) throws IOException

34 HBaseConfiguration config = new HBaseConfiguration(); HBaseAdmin admin = new HBaseAdmin(config); HTableDescriptor htd = new HTableDescriptor( tablename ); HColumnDescriptor col = new HColumnDescriptor( familyname ); htd.addFamily (col); if( admin.tableExists(tablename)) return  $()$  } admin.createTable(htd);

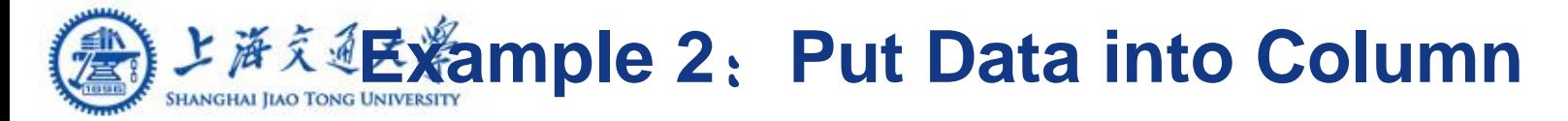

**<Instruction>**

# put 'table name', 'row' , 'column', 'value' , 'time' 1

> put 'tablename','row1', 'family1:qua1', 'value'

0 row(s) in 0.0030 seconds

### **上海交通区※ample 2: Put Data into Column <Code>**

}

static public void putData(String tablename, String row, String family,

String column, String value) throws IOException { HBaseConfiguration config = new HBaseConfiguration(); HTable table = new HTable(config, tablename); byte[] brow = Bytes.toBytes(row); byte[] bfamily = Bytes.toBytes(family); byte[] bcolumn = Bytes.toBytes(column); byte[] bvalue = Bytes.toBytes(value); Put  $p = new Put(brow);$ p.add(bfamily, bcolumn, bvalue); table.put(p); table.close();

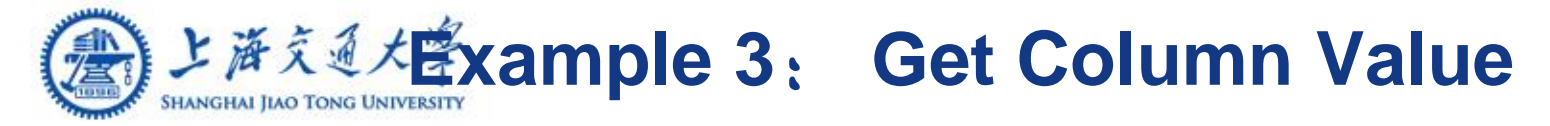

# **<Instruction>**

# get 'table name', 'row'

# **> get 'tablename', 'row1'**

COLUMN CELL family1:column1 timestamp=1265169495385, value=value 1 row(s) in 0.0100 seconds

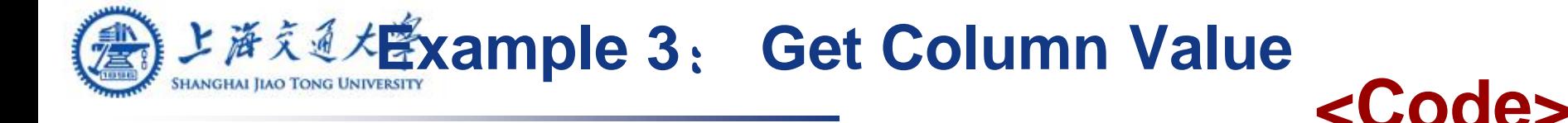

```
String getColumn ( String tablename, String row, 
    String family, String column ) throws IOException 
    {
    HBaseConfiguration conf = new
    HBaseConfiguration();
    HTable table;
    table = new HTable( conf, 
    Bytes.toBytes( tablename));
    Get g = new Get(Bytes.toBytes(row));
    Result rowResult = table.get(g);return Bytes.toString( rowResult.getValue (
              Bytes.toBytes (family + ":" " + column));
    }
```
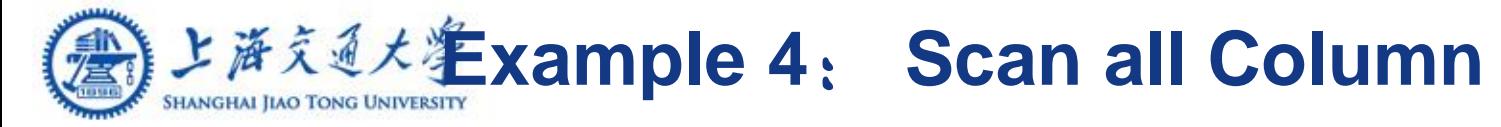

# **<Instruction>**

scan "table name'

### **> scan 'tablename'**

ROW COLUMN+CELL

row1 column=family1:column1, timestamp=1265169415385, value=value1 row2 column=family1:column1, timestamp=1263534411333, value=value2 row3 column=family1:column1, timestamp=1263645465388, value=value3 row4 column=family1:column1, timestamp=1264654615301, value=value4 row5 column=family1:column1, timestamp=1265146569567, value=value5 5 row(s) in 0.0100 seconds

### **L逆きる キング おおり 4: Scan all Column** static void ScanColumn(String tablename, String family, String column) throws IOException { HBaseConfiguration conf = new HBaseConfiguration(); HTable  $table = new HTable (conf,$ Bytes.toBytes(tablename)); ResultScanner scanner = table.getScanner( Bytes.toBytes(family)); int  $i = 1$ ; for (Result rowResult : scanner) {  $byte[] by = rowResult.getValue($ Bytes.toBytes(family), Bytes.toBytes(column) ); String str = Bytes.toString ( by ); System.out.println("row " + i + " is  $\Upsilon$ " + str +" $\Upsilon$ "");  $i++$ ; **<Code>**

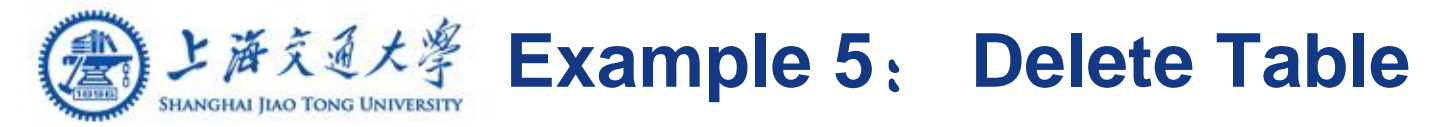

# **<Instruction>**

 disable "table name' drop "table name'

**> disable 'tablename'** 0 row(s) in 6.0890 seconds **> drop 'tablename'**  0 row(s) in 0.0090 seconds 0 row(s) in 0.0090 seconds 0 row(s) in 0.0710 seconds

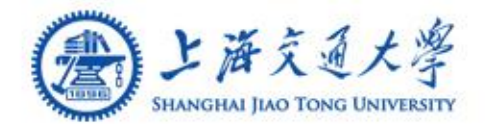

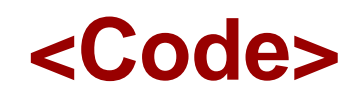

```
static void drop ( String tablename ) throws 
   IOExceptions {
   HBaseConfiguration conf = new
   HBaseConfiguration();
   HBaseAdmin admin = new HBaseAdmin (conf);
   if (admin.tableExists(tablename))
    {
     admin.disableTable(tablename);
     admin.deleteTable(tablename);
   }else{
     System.out.println(" [" + tablename+ "] not found!"); 
}}
```
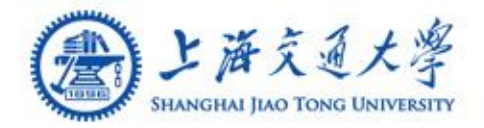

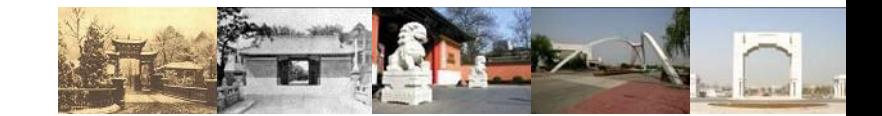

# **Thank you**!

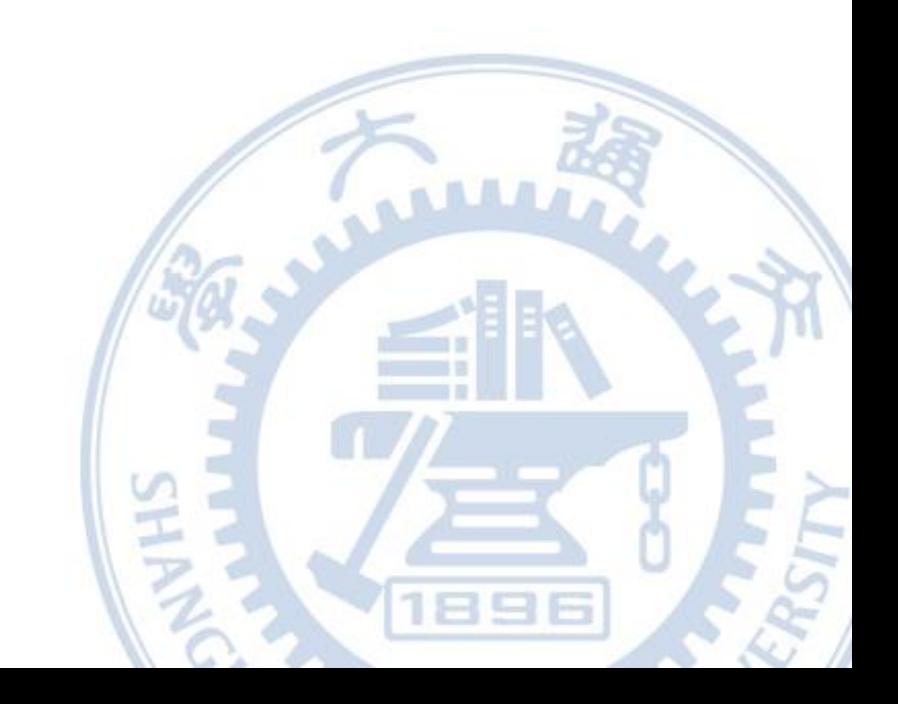